## **Attorney Guide to CM/ECF Version 6.0/6.1**

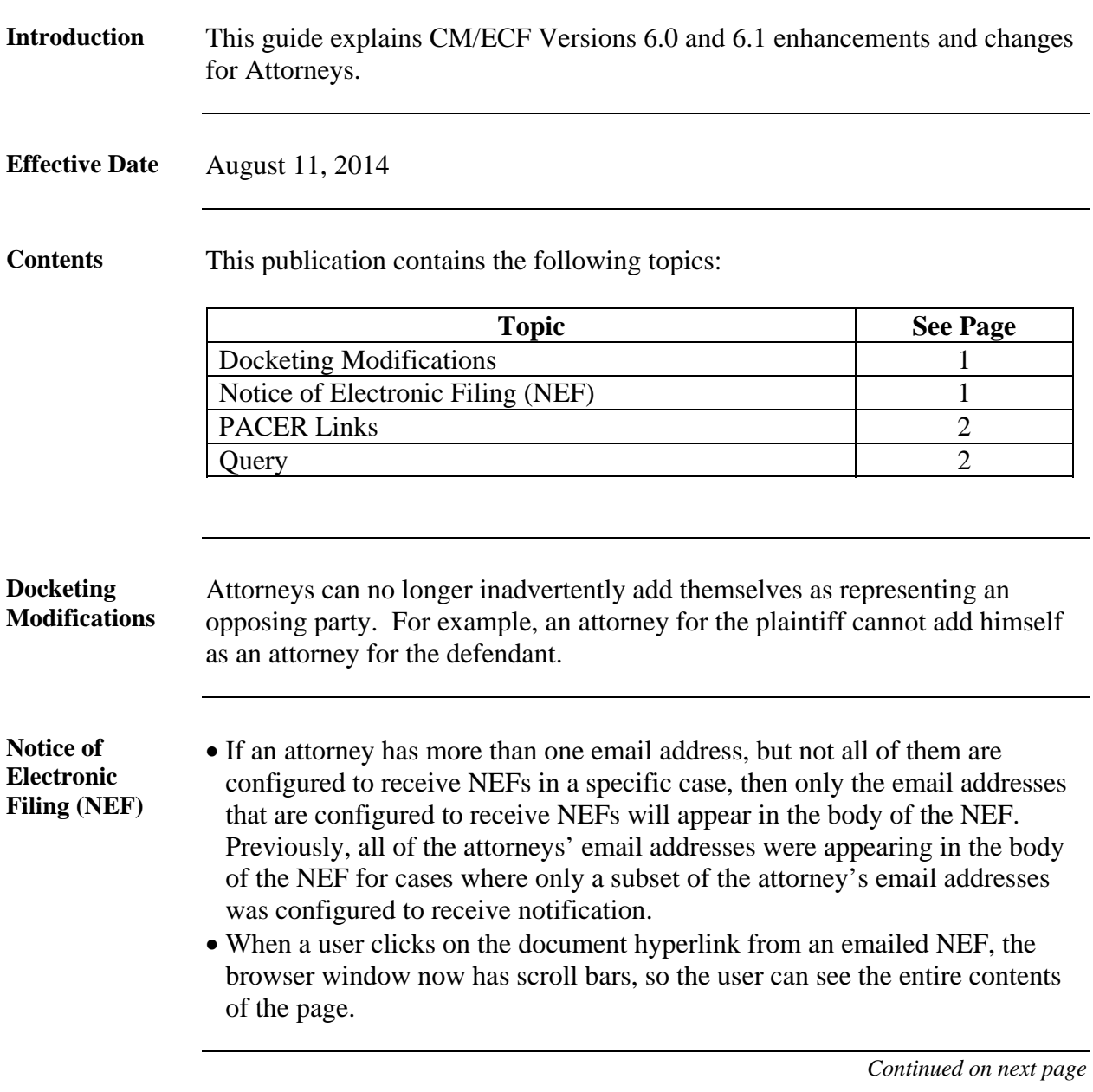

## **Attorney Guide to CM/ECF Version 6.0/6.1,** Continued

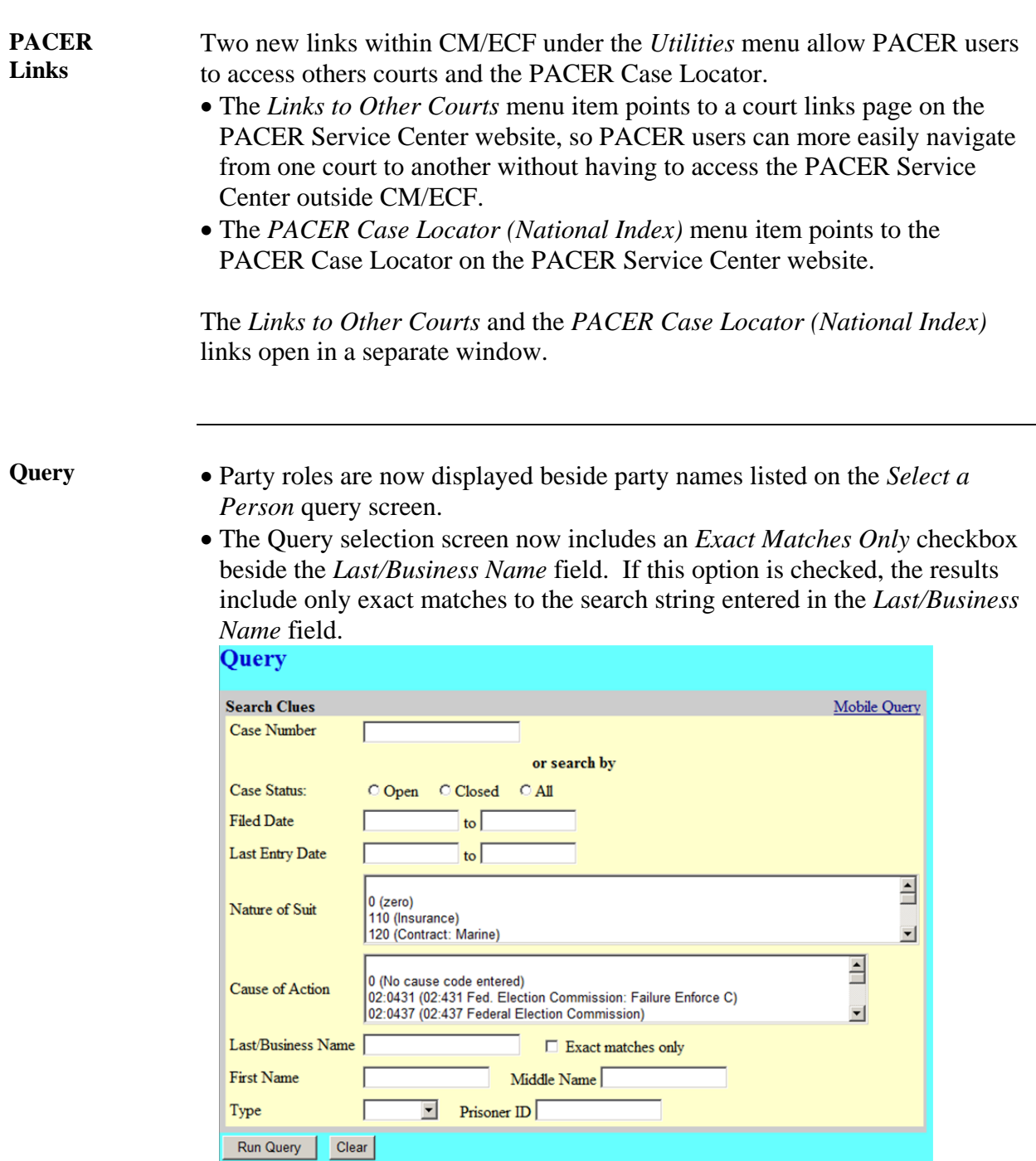